#### **Департамент образования Вологодской области Бюджетное профессиональное образовательное учреждение Вологодской области «ВОЛОГОДСКИЙ СТРОИТЕЛЬНЫЙ КОЛЛЕДЖ»**

УТВЕРЖДЕНО приказом директора БПОУ ВО «Вологодский строительный колледж» № 255 -УД от 20 июня 2017г.

# **РАБОЧАЯ ПРОГРАММА УЧЕБНОЙ ДИСЦИПЛИНЫ ОП.09 ИНЖЕНЕРНАЯ ГРАФИКА**

(углубленная подготовка)

Программа учебной дисциплины **ОП.09 ИНЖЕНЕРНАЯ ГРАФИКА**  разработана на основе Федерального государственного образовательного стандарта (далее – ФГОС) по специальности среднего профессионального образования (далее СПО) **43.02.08 СЕРВИС ДОМАШНЕГО И КОММУНАЛЬНОГО ХОЗЯЙСТВА**

Организация-разработчик: **БПОУ ВО «Вологодский строительный колледж»**

Разработчик: Нагилева К.С., преподаватель

Рассмотрена на заседании предметной цикловой комиссии общепрофессиональных, специальных дисциплин и дипломного проектирования по специальностям 08.02.01 «Строительство и эксплуатация зданий и сооружений», 08.02.07 «Монтаж и эксплуатация внутренних сантехнических устройств, кондиционирования воздуха и вентиляции», 43.02.08 «Сервис домашнего и коммунального хозяйства» и рекомендована для внутреннего использования, протокол № 11 от «13» июня 2017г

Председатель ПЦК А.В. Богданова

# **СОДЕРЖАНИЕ**

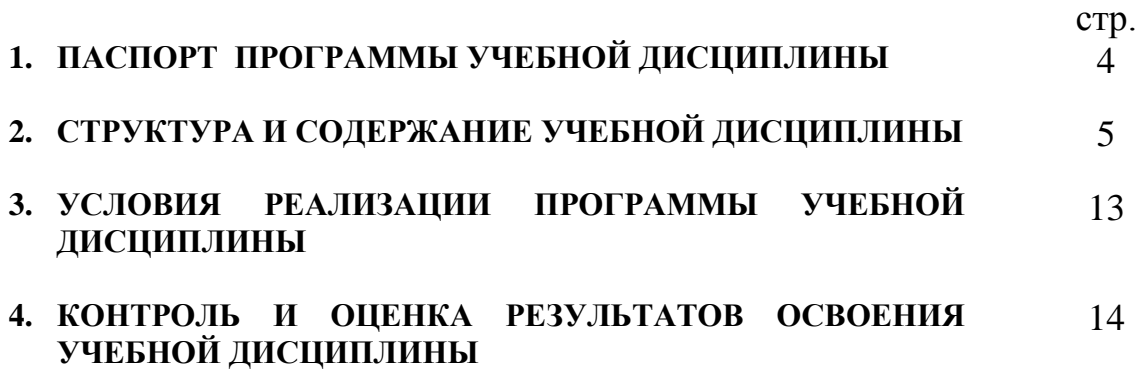

# **1. ПАСПОРТ ПРОГРАММЫ УЧЕБНОЙ ДИСЦИПЛИНЫ ОП.09. Инженерная графика**

#### **1.1. Область применения программы**

Рабочая программа учебной дисциплины является частью программы подготовки специалистов среднего звена (ППССЗ) в соответствии с ФГОС специальности **43.02.08 Сервис домашнего и коммунального хозяйства** 

### **1.2. Место дисциплины в структуре основной профессиональной образовательной программы:**

дисциплина входит в профессиональный учебный цикл, относится к общепрофессиональным дисциплинам (ОП.00). Дисциплина введена из часов вариативной части

#### **1.3. Цели и задачи дисциплины – требования к результатам освоения дисциплины:**

В результате освоения дисциплины обучающийся должен **уметь**:

-пользоваться нормативной документацией при решении задач по составлению строительных и специальных чертежей;

-выполнять строительные и специальные чертежи в ручной графике;

-выполнять эскизы;

-читать чертежи и схемы по специальности.

В результате освоения дисциплины обучающийся должен **знать**:

-законы, методы и приемы проекционного черчения;

-требования государственных стандартов единой системы конструкторской документации и системы проектной документации для строительства по оформлению и составлению строительных и сантехнических чертежей;

#### **1.4. Рекомендуемое количество часов на освоение программы дисциплины:**

максимальной учебной нагрузки обучающегося 174 часа, в том числе: обязательной аудиторной учебной нагрузки обучающегося 116 часов; самостоятельной работы обучающегося 58 часов.

## **2. СТРУКТУРА И ПРИМЕРНОЕ СОДЕРЖАНИЕ УЧЕБНОЙ ДИСЦИПЛИНЫ**

# **2.1. Объем учебной дисциплины и виды учебной работы**

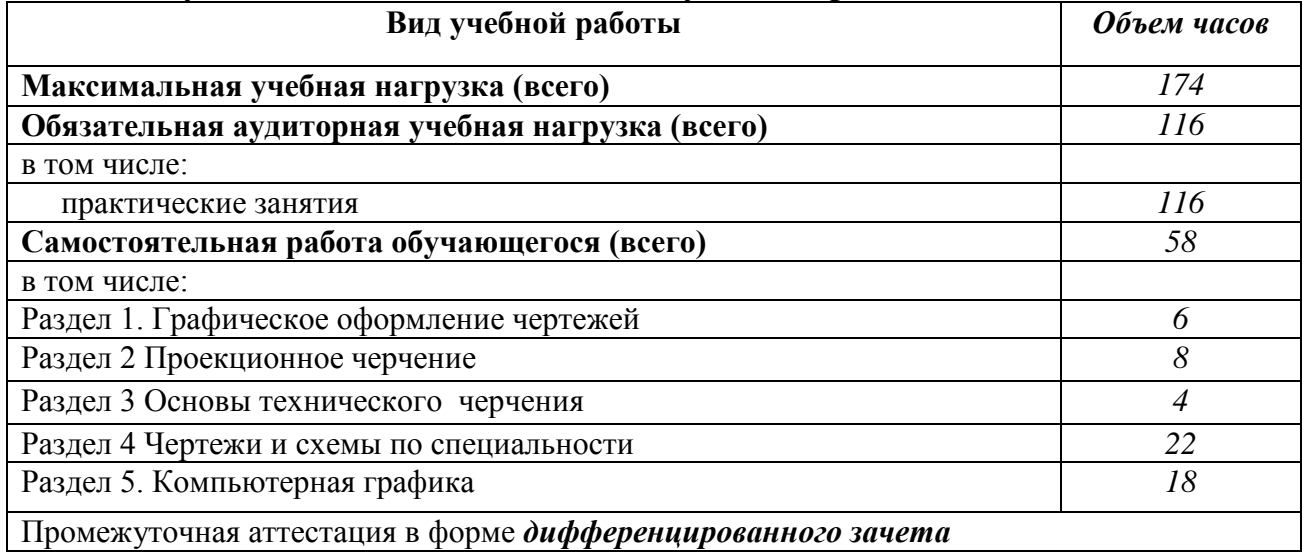

### **2.2. Результаты освоения учебной дисциплины**

Результатом освоения программы учебной дисциплины является овладение обучающимися общими (ОК) компетенциями:

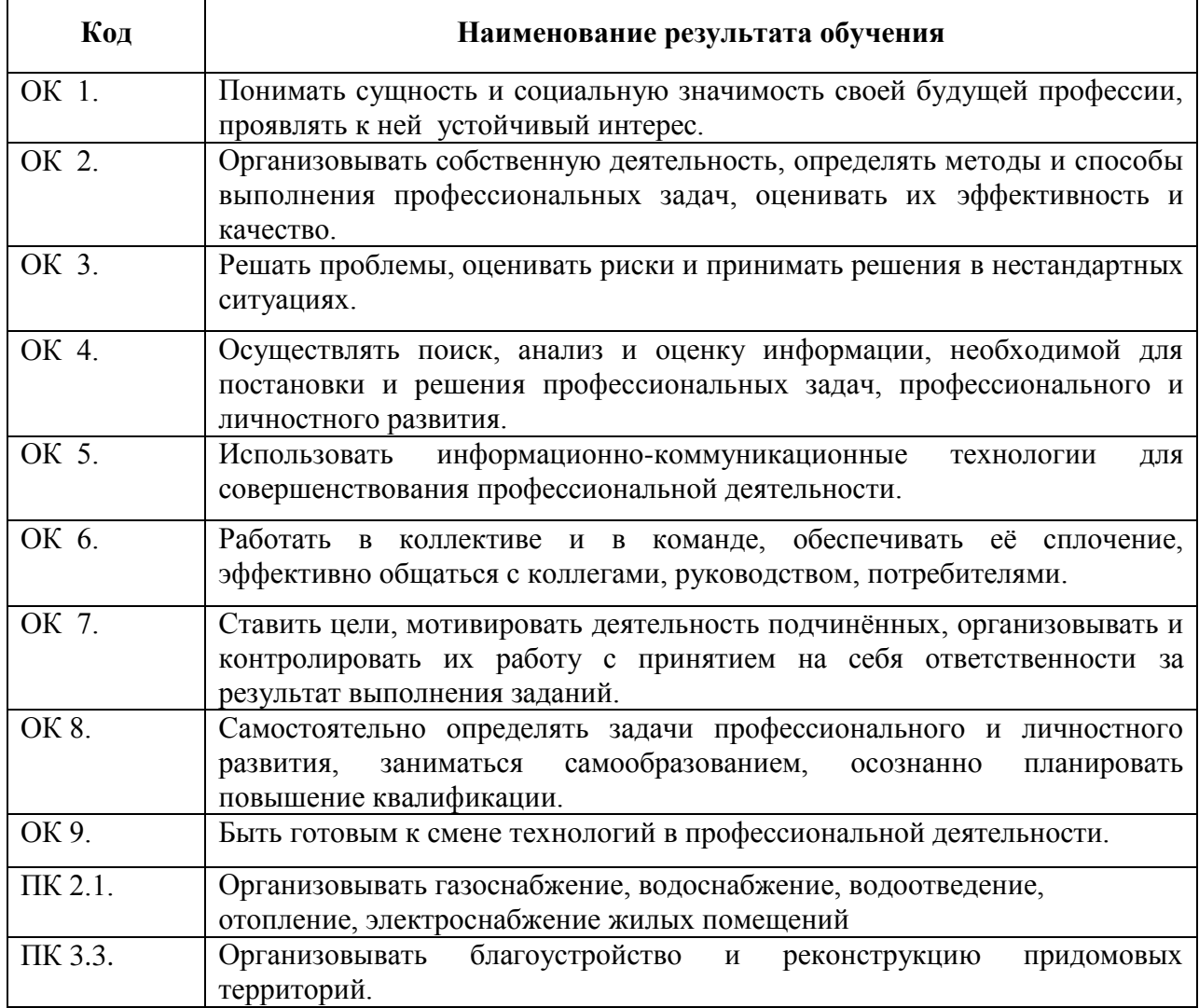

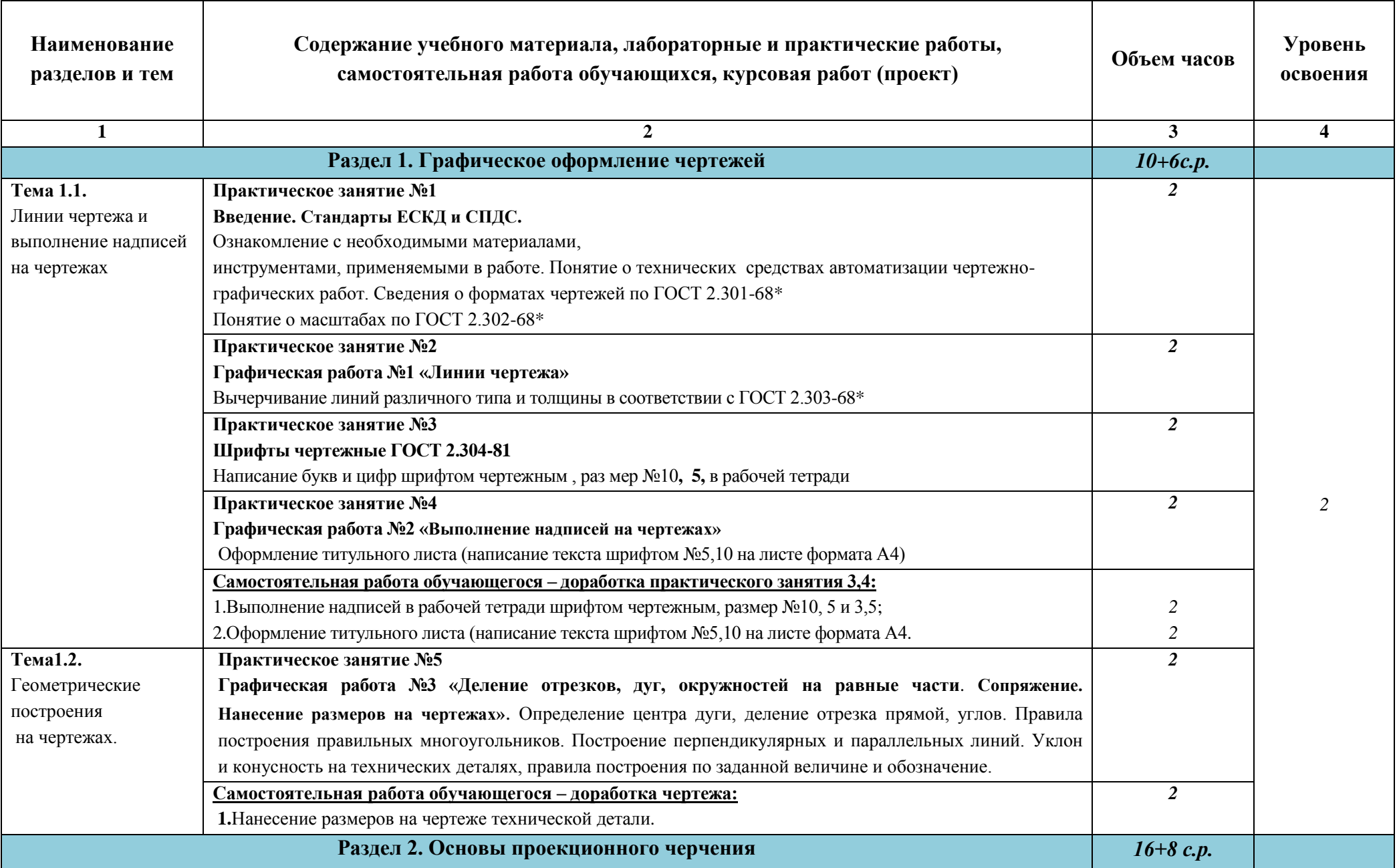

# **2.3. Тематический план и содержание учебной дисциплины «ИНЖЕНЕРНАЯ ГРАФИКА»**

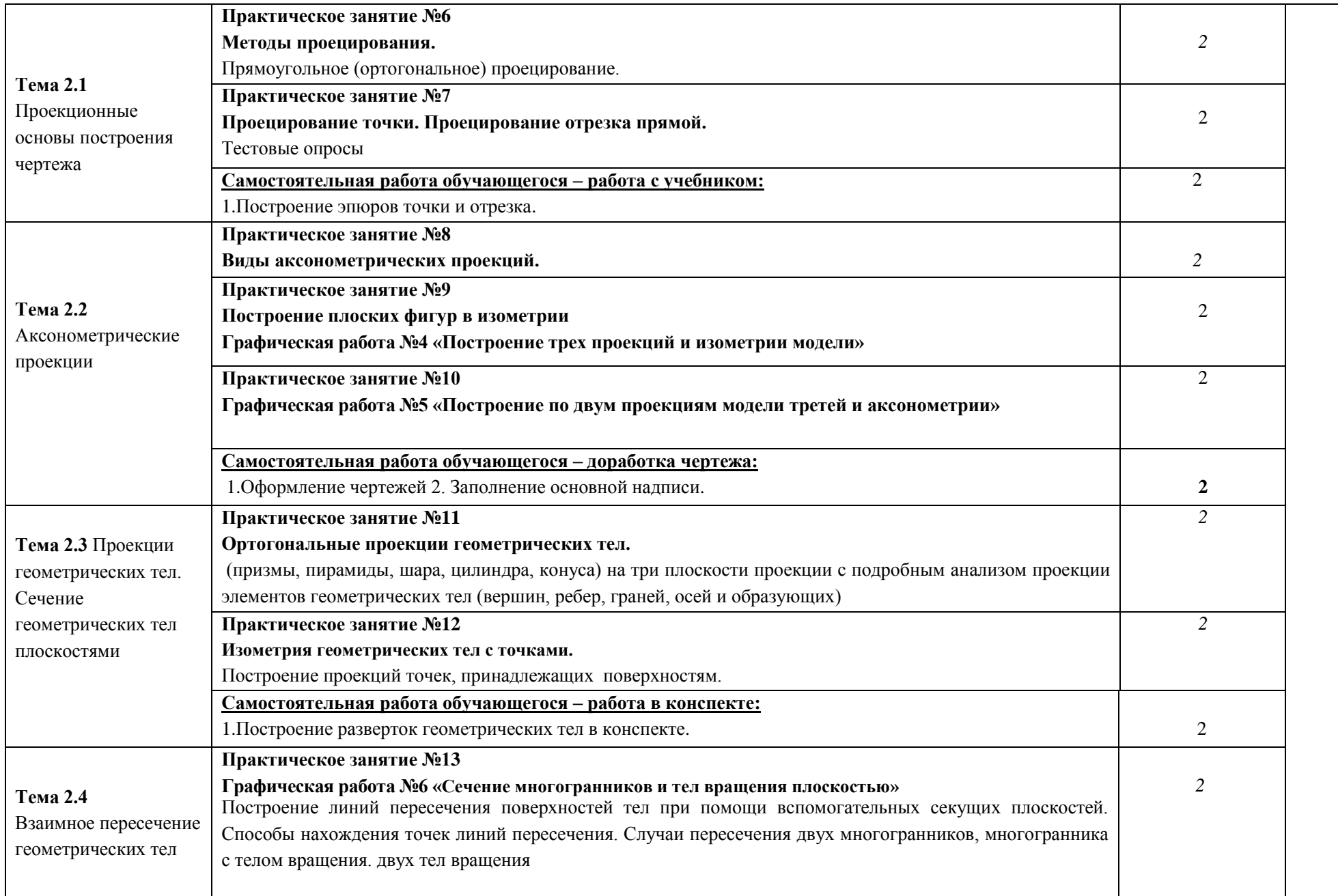

*2*

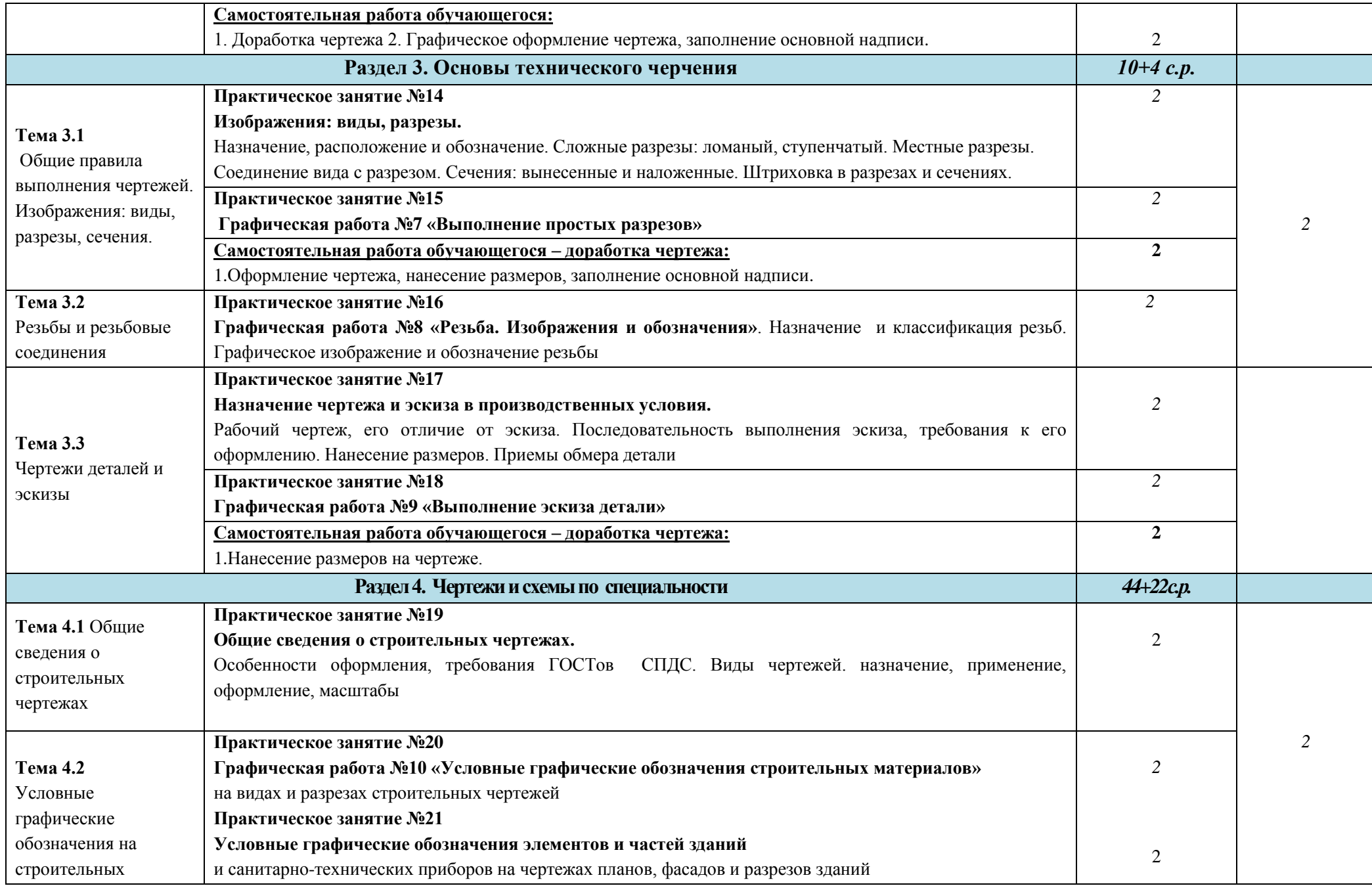

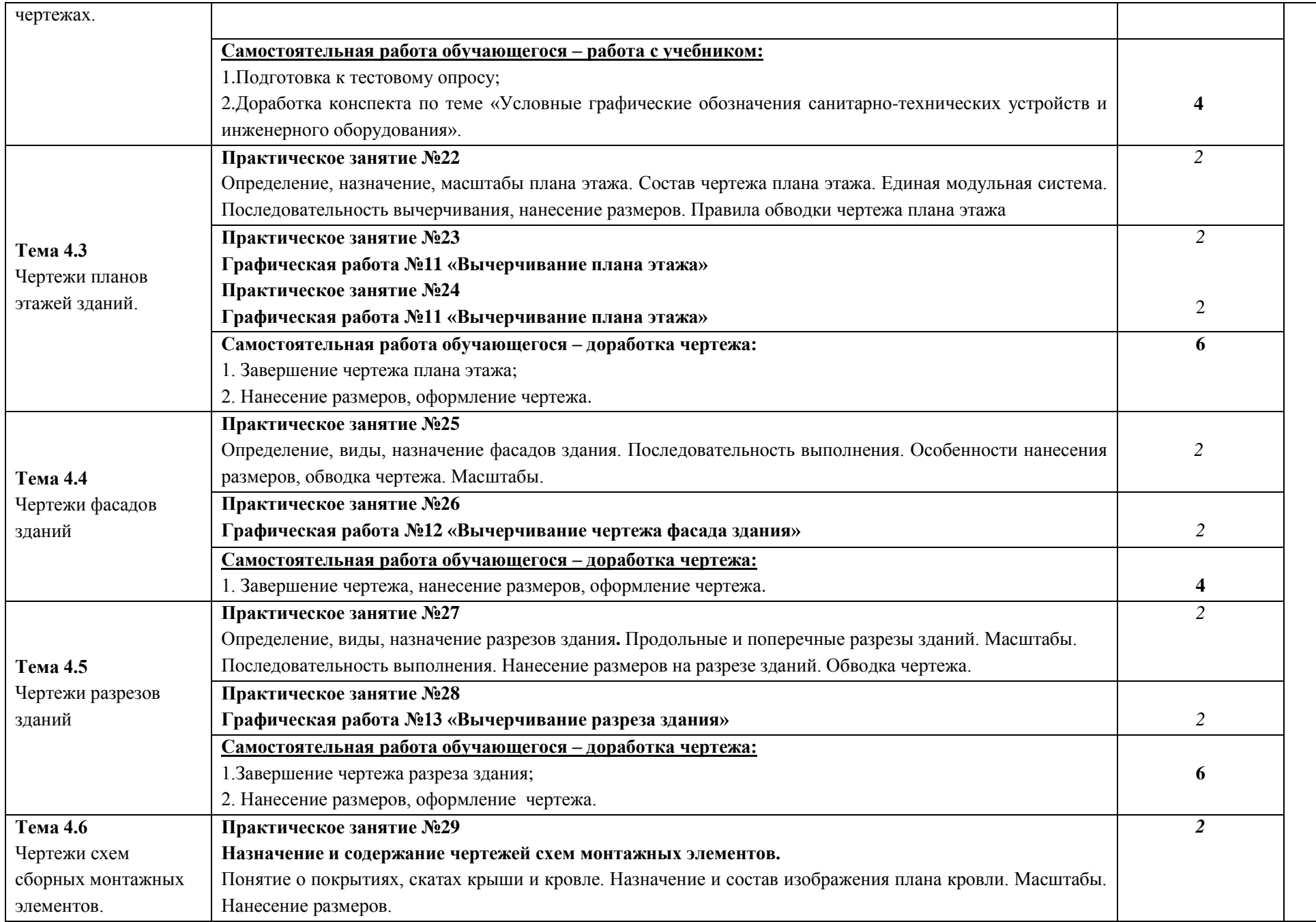

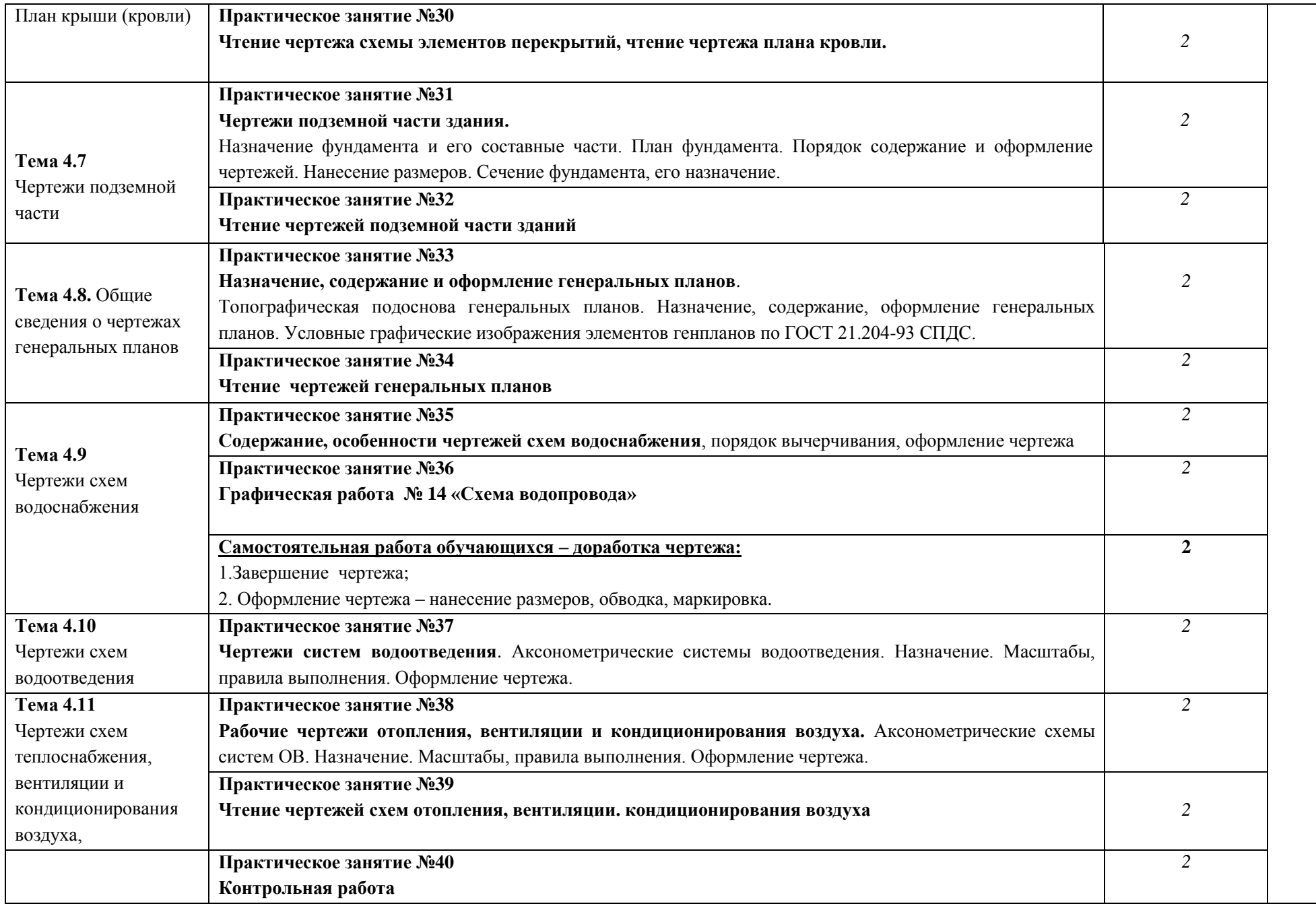

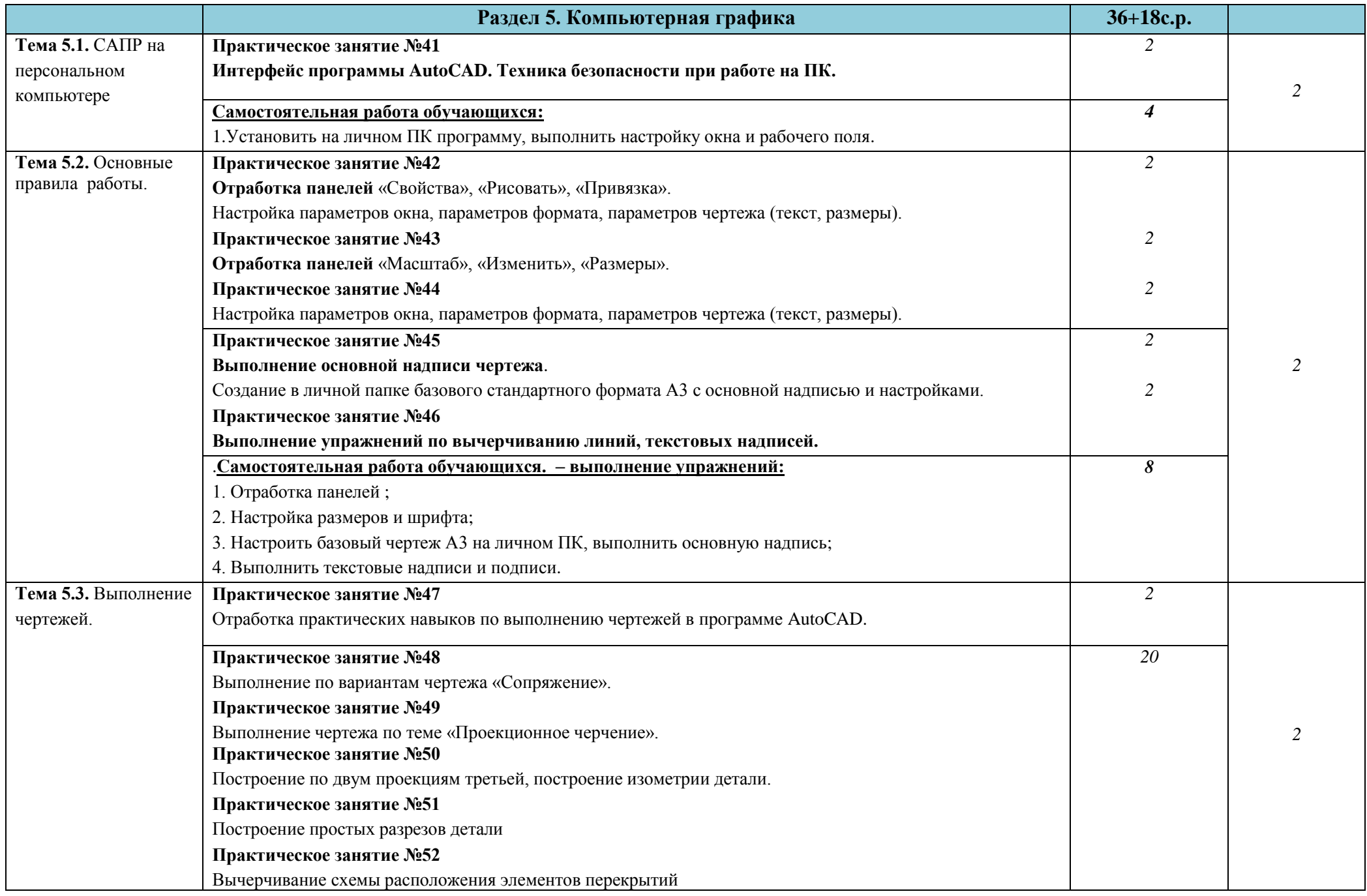

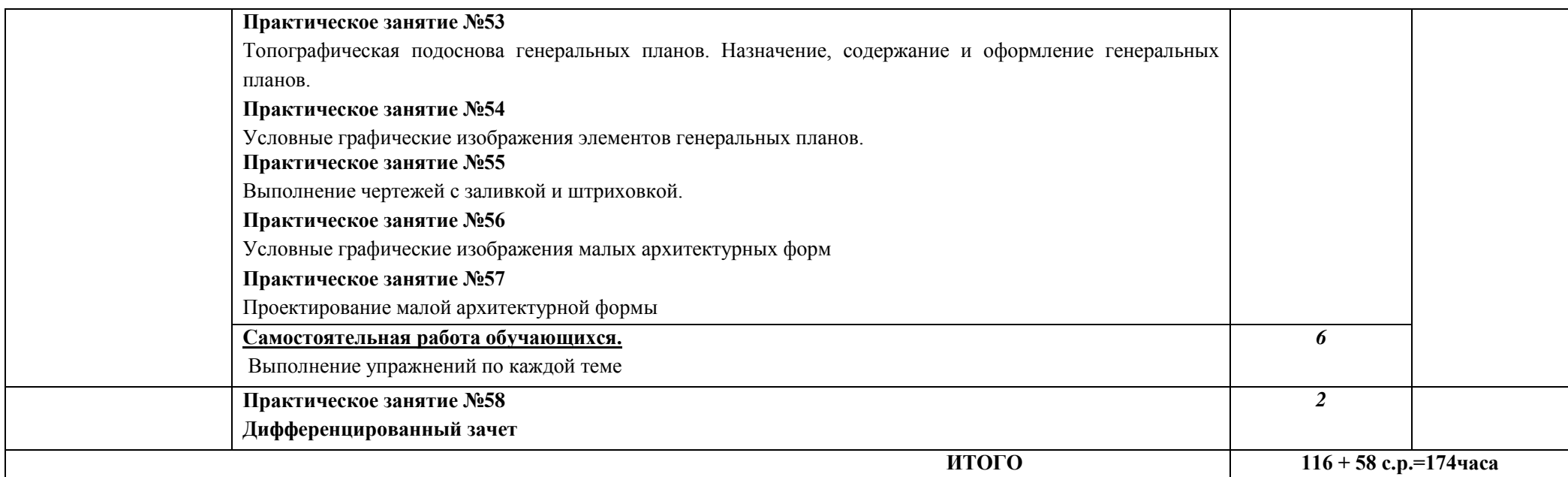

Для характеристики уровня освоения учебного материала используются следующие обозначения:

1. – ознакомительный (узнавание ранее изученных объектов, свойств);

2. – репродуктивный (выполнение деятельности по образцу, инструкции или под руководством)

3. – продуктивный (планирование и самостоятельное выполнение деятельности, решение проблемных задач)

# **3. УСЛОВИЯ РЕАЛИЗАЦИИ ПРОГРАММЫ ДИСЦИПЛИНЫ**

## **3.1. Требования к минимальному материально-техническому обеспечению**

Реализация программы дисциплины требует наличия учебного кабинета Оборудование учебного кабинета:

- посадочные места (столы с чертежными досками) -30
- рабочее место преподавателя
- доска
- чертежные инструменты (линейка, 2 треугольника, циркуль)
- плакатницы
- комплект учебных наглядных пособий по разделам дисциплины
- макеты, модели
- шкафы для наглядных пособий, дидактических материалов.

Технические средства обучения:

- средства мультимедиа (проектор, экран)
- компьютер преподавателя
- компьютеры для обучающихся с лицензионным программным обеспечением.

### **3.2. Информационное обеспечение обучения**

### **Перечень рекомендуемых учебных изданий, Интернет-ресурсов, дополнительной литературы**

*Основные источники:*

- 1. Аверин В.Н. Компьютерная инженерная графика Академия, 2012
- 2. Бродский А.М. Практикум по инженерной графике Академия, 2012
- 3. Миронов Б.Г. Сборник упражнений для чтения чертежей по инженерной графике Академия, 2012
- 4. Скобелева И.Ю.Инженерная графика, Феникс, 2014
- 5. Инженерная графика [Электронный ресурс]: учебное пособие/ И.Ю. Скобелева [и др.].— Электрон. текстовые данные.— Ростов-на-Дону: Феникс, 2014.— 300 c.— Режим доступа: http://www.iprbookshop.ru/58932.html.— ЭБС «IPRbooks»
- 6. Знакомство с системой AutoCAD [Электронный ресурс]: методические указания к лабораторным работам по курсу «Компьютерная графика»/ — Электрон. текстовые данные.— Липецк: Липецкий государственный технический университет, ЭБС АСВ, 2012.— 39 c.— Режим доступа: http://www.iprbookshop.ru/22866.html.— ЭБС «IPRbooks» *Дополнительные источники:*

1. Методические указания к практическим работам по дисциплине ОП. 09 Инженерная графика , 2017

2. Методические рекомендации по организации внеаудиторной самостоятельной работы студентов по дисциплине ОП. 09 Инженерная графика ,2017

3. Инженерная графика. Часть 2. Строительное черчение [Электронный ресурс]: практикум с решениями типовых задач/ — Электрон. текстовые данные.— М.:

Московский государственный строительный университет, ЭБС АСВ, 2014.— 49 c.— Режим доступа: http://www.iprbookshop.ru/27166.html.— ЭБС «IPRbooks»

Интернет-ресурсы:

1.Информационная система МЕГАНОРМ<http://meganorm.ru/>

2. Каталог государственных стандартов <http://www.stroyinf.ru/>

### **4. КОНТРОЛЬ И ОЦЕНКА РЕЗУЛЬТАТОВ ОСВОЕНИЯ ДИСЦИПЛИНЫ**

**Контроль и оценка** результатов освоения учебной дисциплины осуществляется преподавателем в процессе проведения практических занятий и тестирований, а также выполнения обучающимися индивидуальных заданий и исследований.

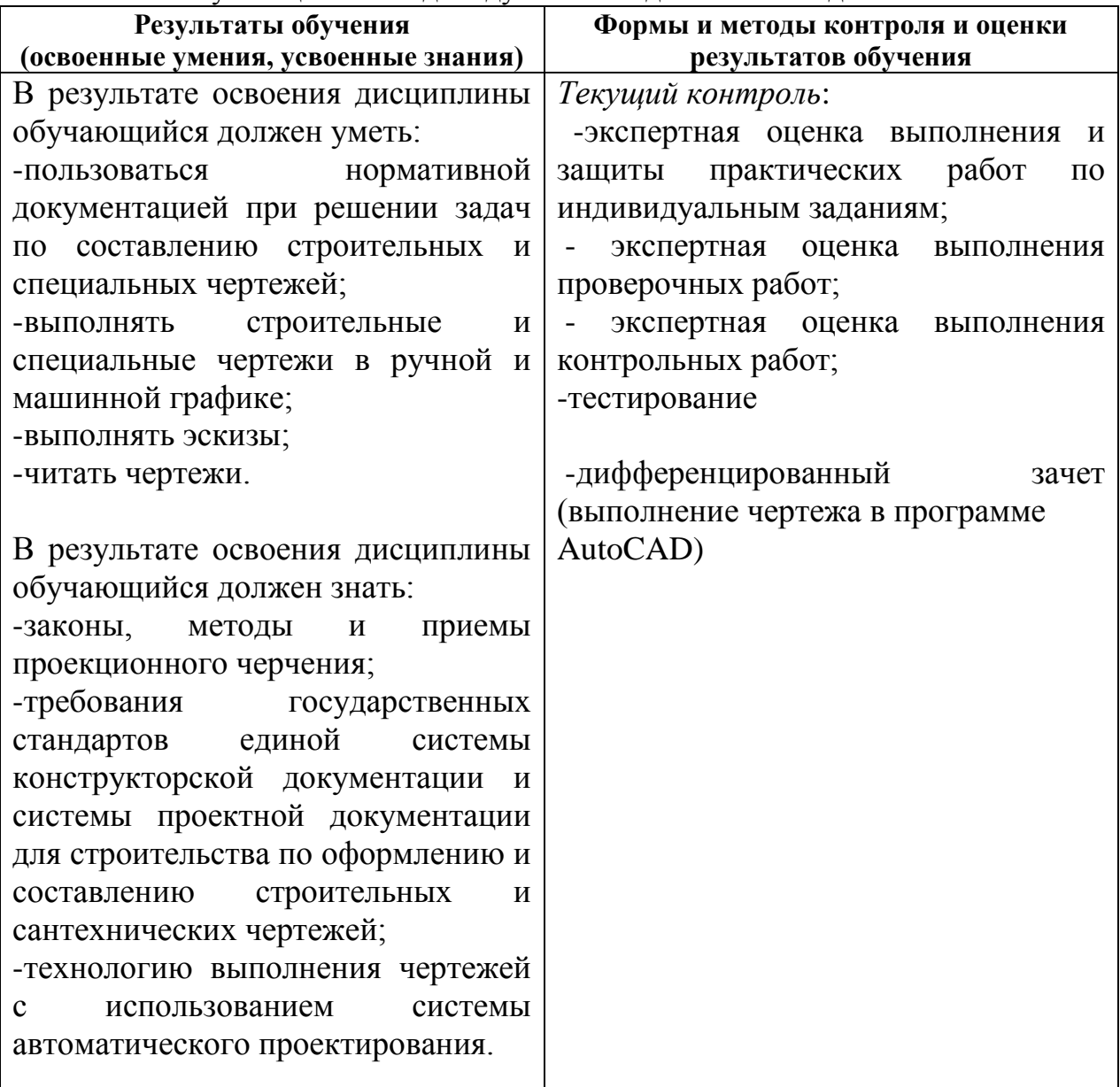